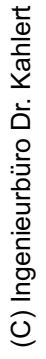

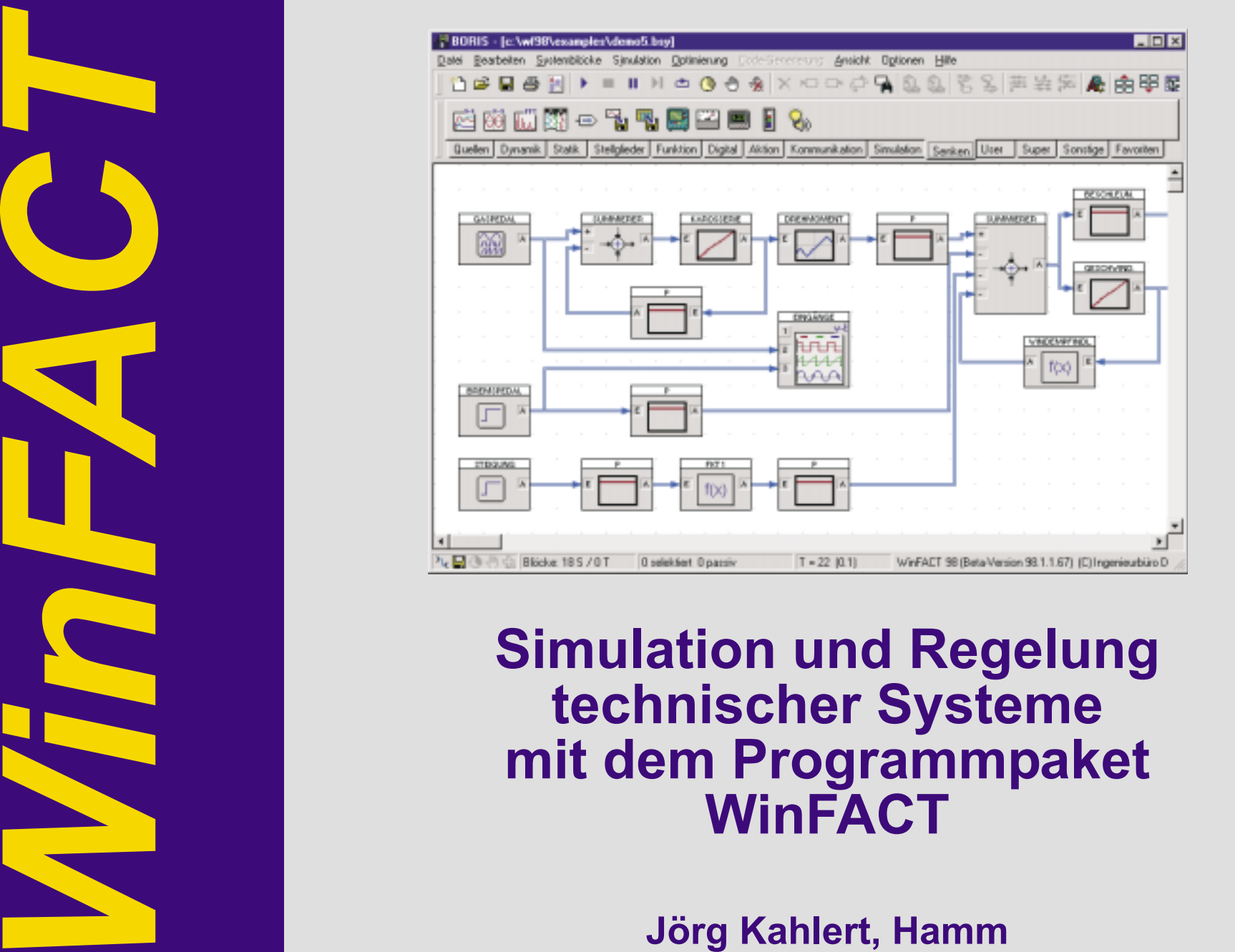

# **WinFACT - Einführung WinFACT - Einführung**

### **WinFACT...**

- steht für ... *Win F A C T dows uzzy nd ontrol ools*
- ... ist ein PC/Windows-basiertes Programmsystem zur Modellierung, Analyse und Synthese von Regelungssystemen und zur Simulation dynamischer Systeme

### **Besondere Merkmale**

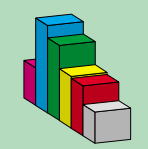

Extreme Modularisierung

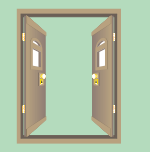

Offene Architektur

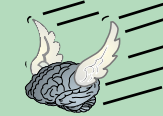

Direkte Integration von Fuzzy-Systemen u. Neuronalen Netzen

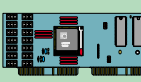

Vielfältige Hardware-Schnittstellen

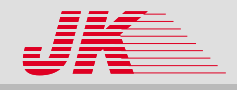

### **WinFACT - Systemkomponenten WinFACT - Systemkomponenten**

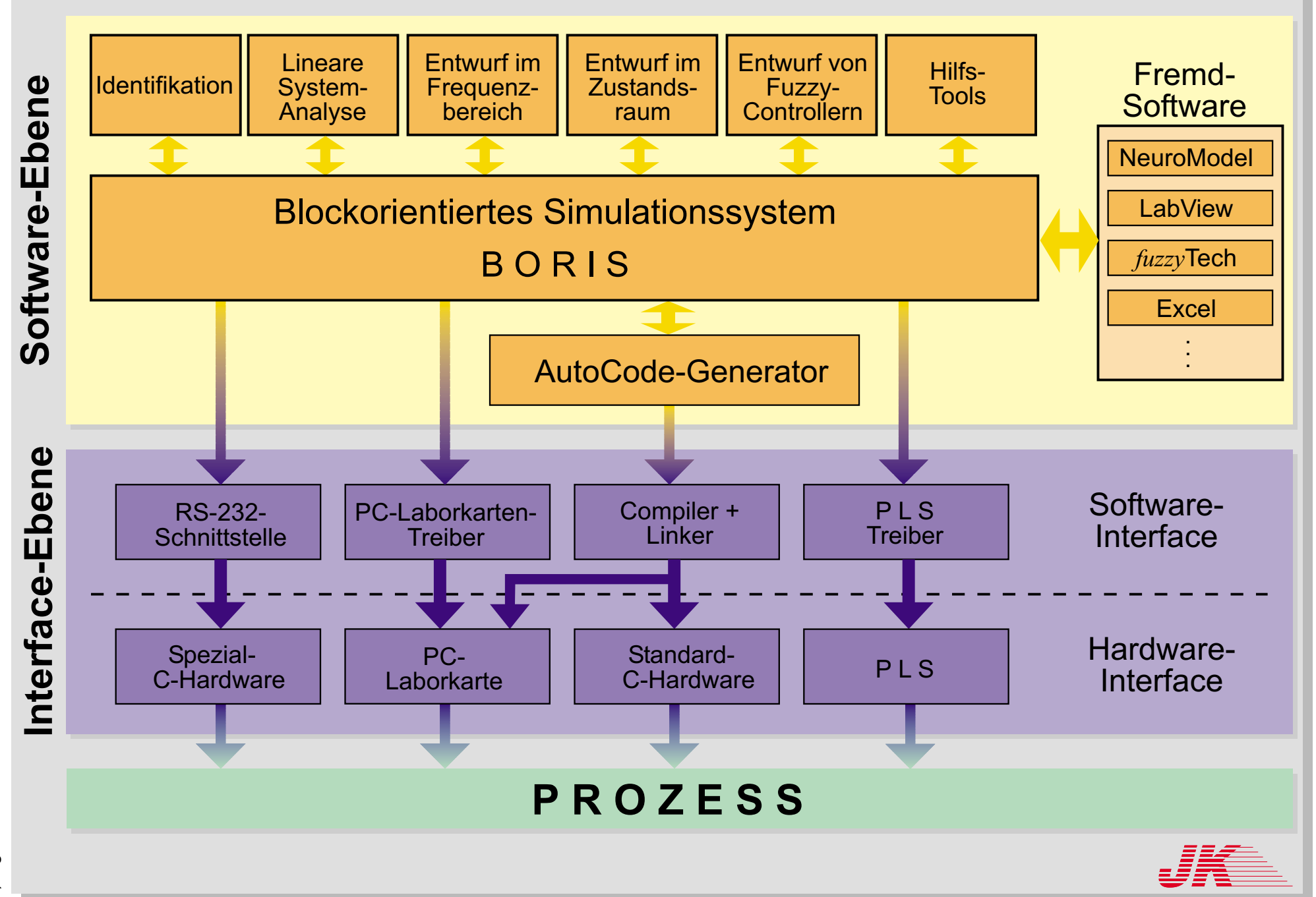

# **WinFACT - Anwendungsbereiche WinFACT - Anwendungsbereiche**

### **und ausgewählte Anwender und ausgewählte Anwender**

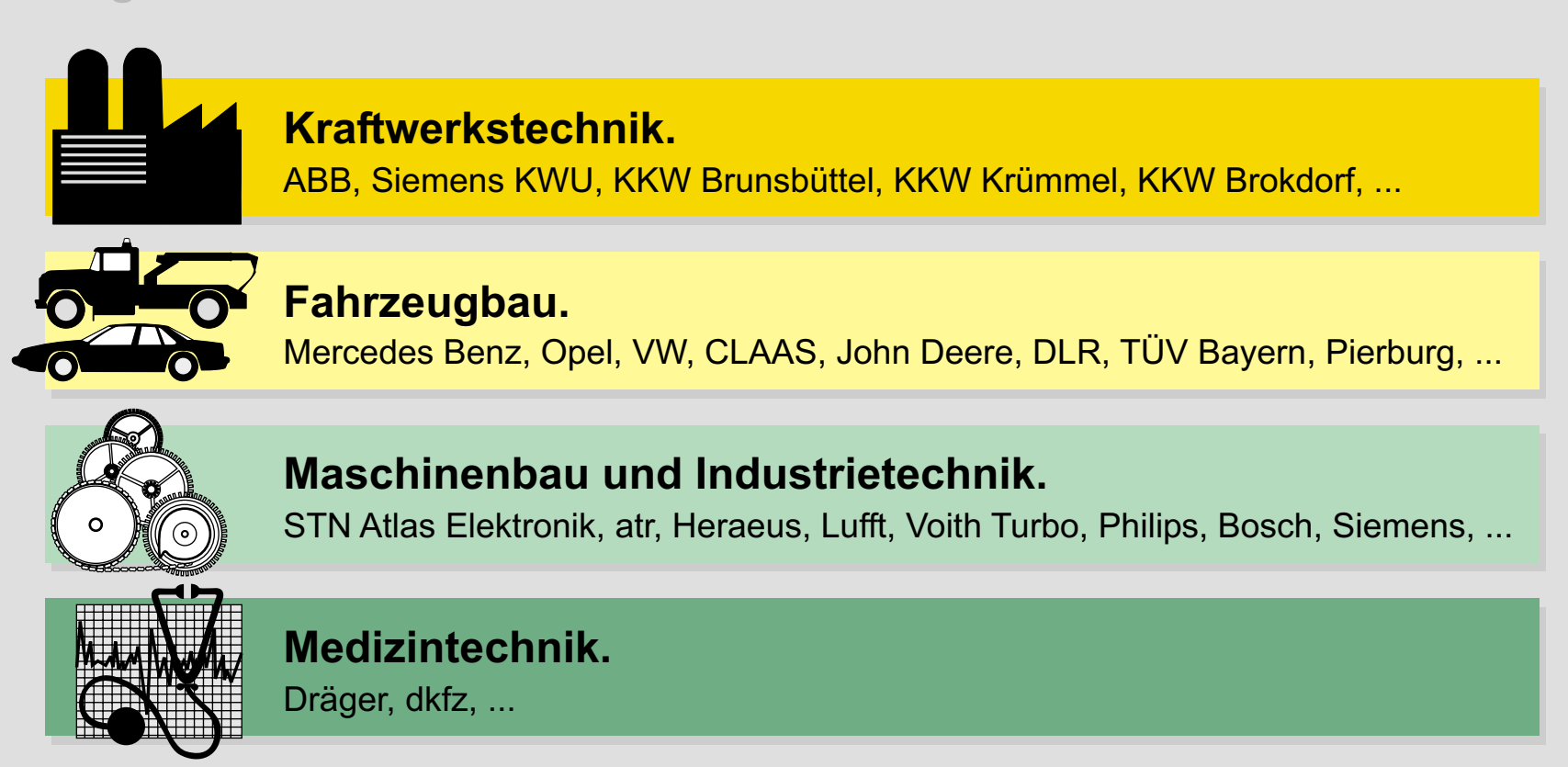

### **Chemie- und Verfahrenstechnik.**

Bayer, Hoechst, Schering, Cassella, Akzo, Sachtleben Chemie, RWE-DEA, ...

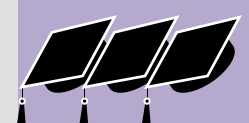

#### **Forschung und Lehre.**

z. Z. ca. 350 Weiterbildungsinstitutionen, Schulen und Hochschulen

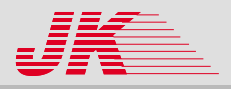

### **Benutzeroberfläche Benutzeroberfläche**

### **Blockorientierte Simulation BORIS Blockorientierte Simulation BORIS**

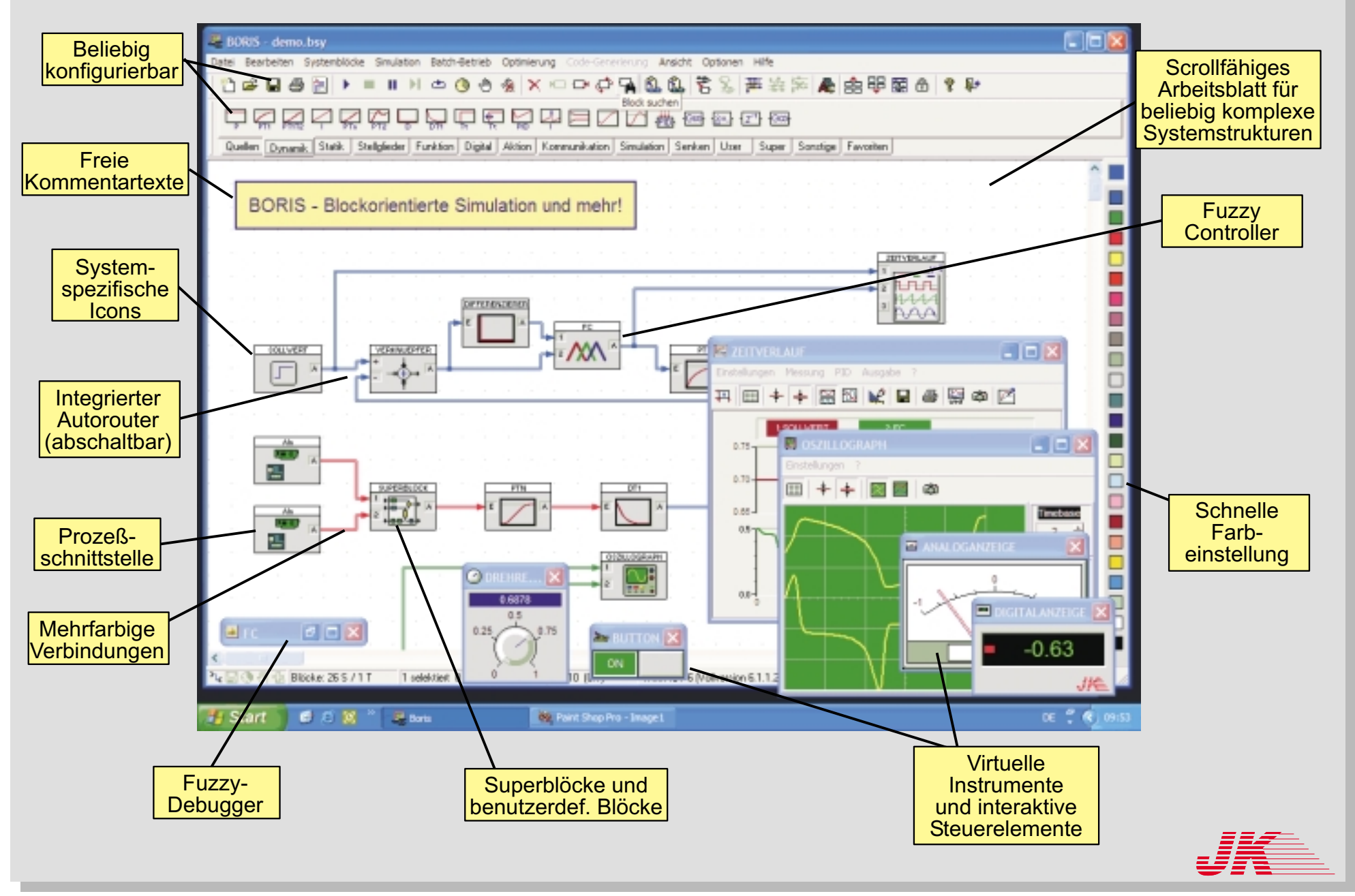

### **BORIS - Systemblockbibliothek BORIS - Systemblockbibliothek**

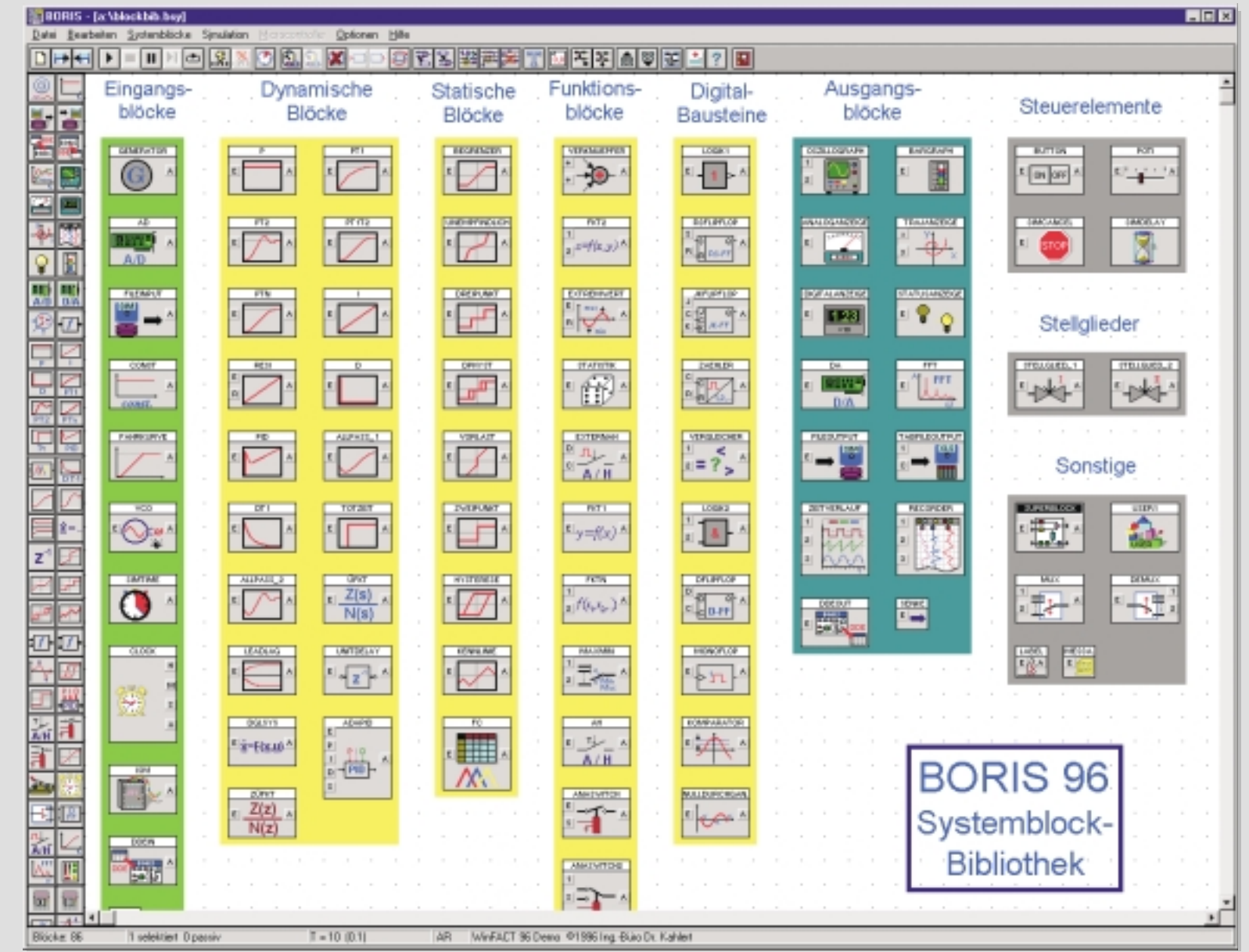

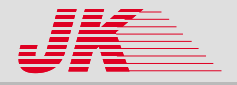

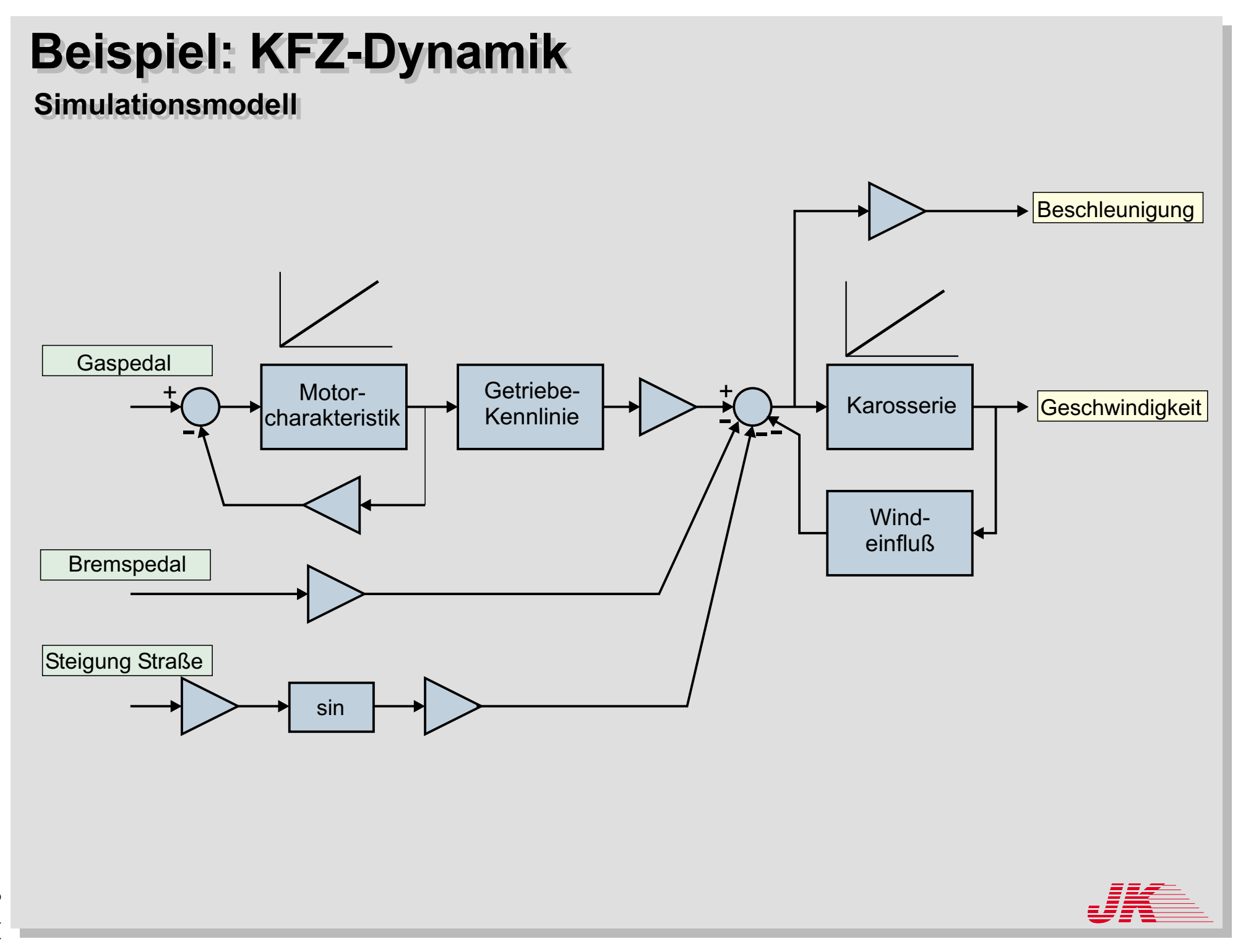

### **Beispiel: KFZ-Dynamik Beispiel: KFZ-Dynamik**

#### **Simulationsergebnisse Simulationsergebnisse**

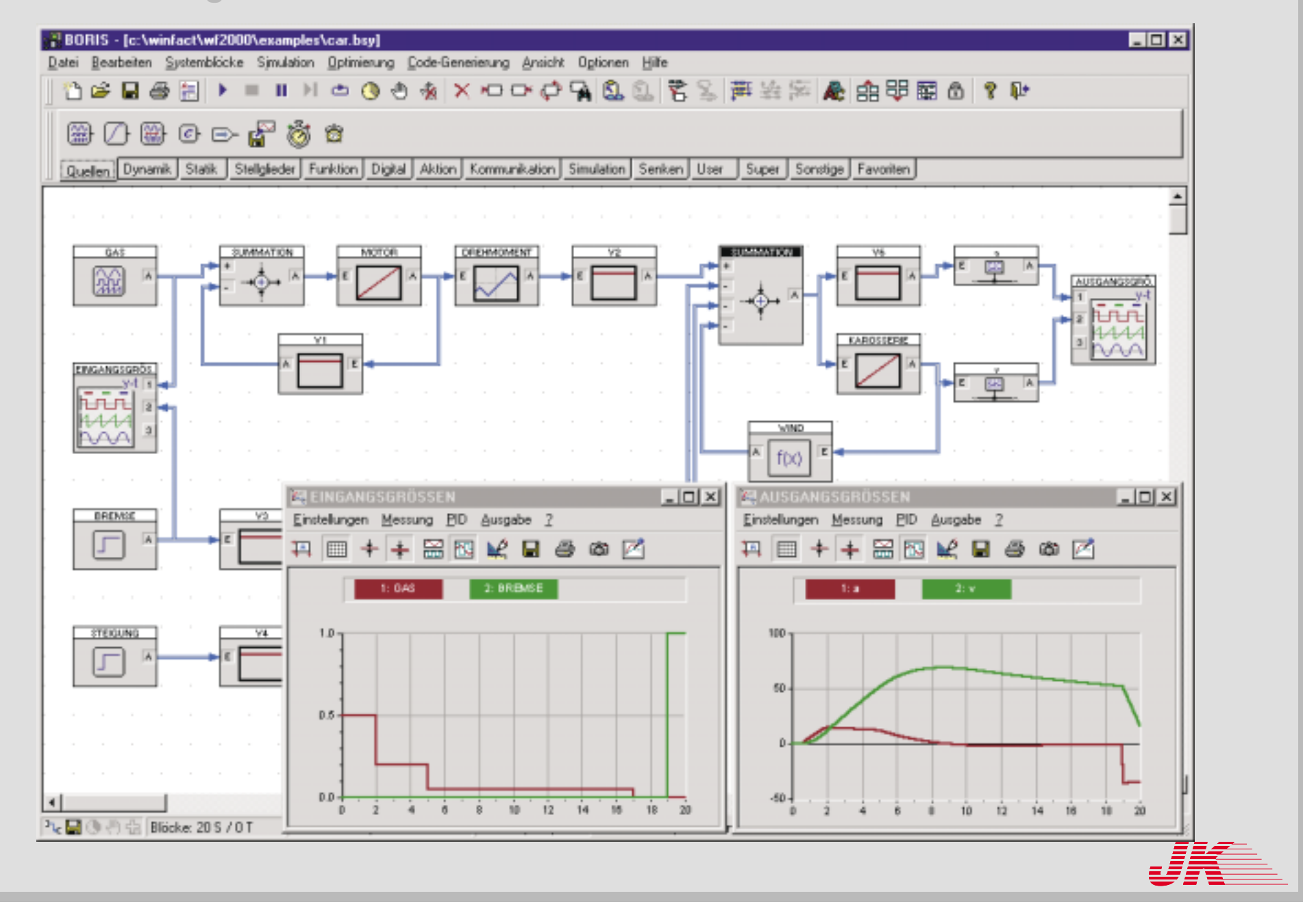

### **Hardware-Schnittstellen Hardware-Schnittstellen**

### **A/D-D/A-Einsteckkarten A/D-D/A-Einsteckkarten**

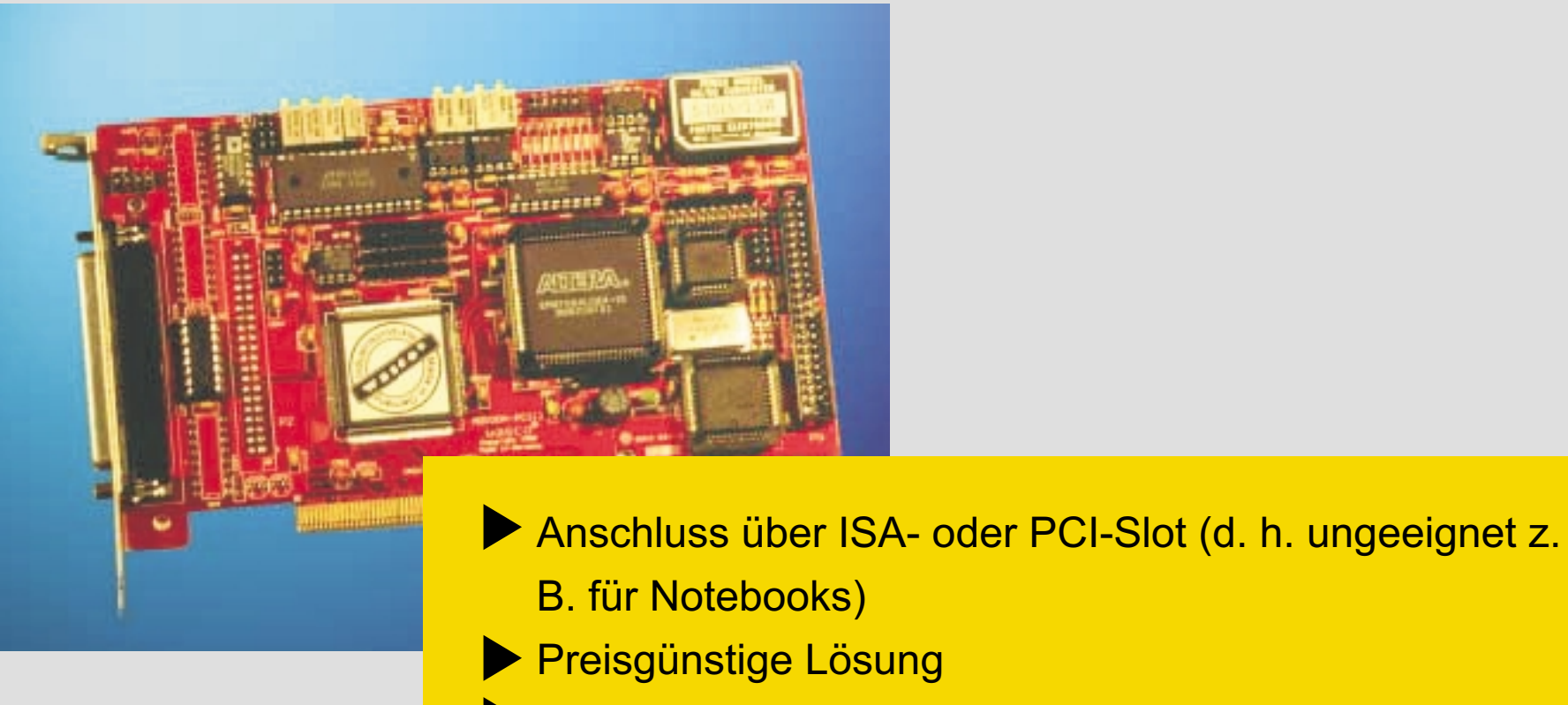

- Analoge und digitale I/Os (z. B. 16 Ain, 2 AOut, 24 DIO)
- Abtastzeiten <sup>&</sup>lt; 1ms realisierbar (bei reiner

Messwerterfassung auch darunter)

Unterstützte Karten: z. B. National Instruments,

Advantech, Keithley, …

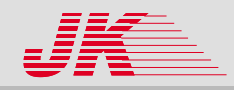

### **Hardware-Schnittstellen Hardware-Schnittstellen**

#### $Externe$  **Module**

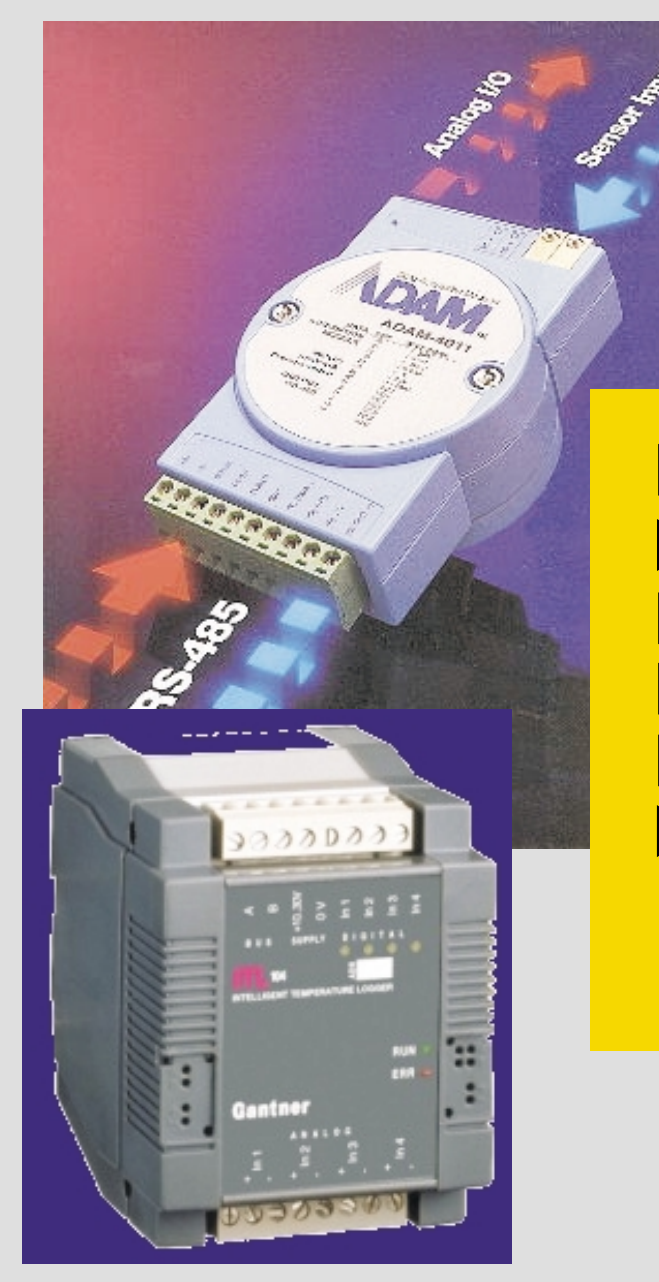

Anschluss über RS-232, LPT, USB oder Ethernet Auch für mobile Anwendungen (Notebook) Benötigen meist zusätzliche Spannungsversorgung Nicht geeignet für extrem zeitkritische Anwendungen Meist etwas teurer als A/D-D/A-Einsteckkarten Unterstützte Systeme: z. B. ADAM 4000/5000, Gantner ISM/IDL, Siemens S7, TopMessage, LabJack, Comenius, CASSY, CONRAD-Multimeter

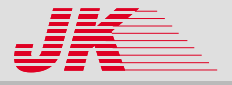

### **Hardware-in-the-loop-Regelung mit WinFACT Hardware-in-the-loop-Regelung mit WinFACT**

Rennsimulator der FH Gelsenkirchen (Abt. Bocholt, Prof. Ossendoth)

- 3 Linearachsen für Hub (z. B. Bodenwellen), Neigen (z. B. in Kurve), Nicken (z. B. beim Bremsen)
- 1 PC für Rennsimulation, 1 PC für **Bewegung**
- 3 <sup>+</sup> 1 (Reserve) Frequenzumrichter (SEW)
- 3 + 1 Antriebe, Synchron-Motoren, 3.7 Nm, 3000 U/min Nenndrehzahl
- Abtastzeit: 5 ms

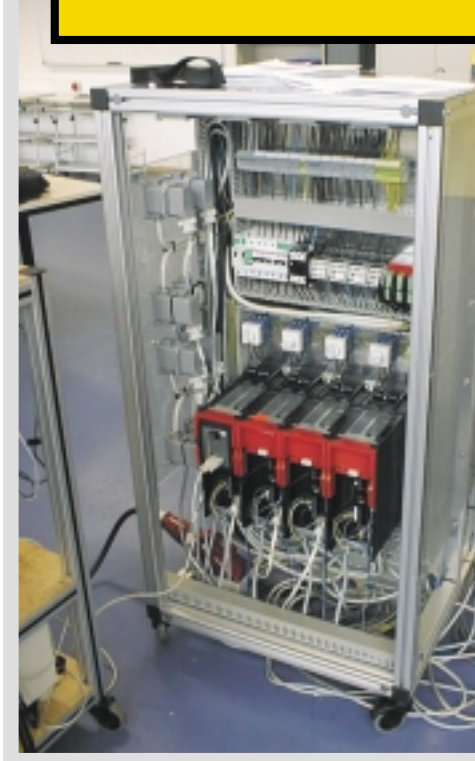

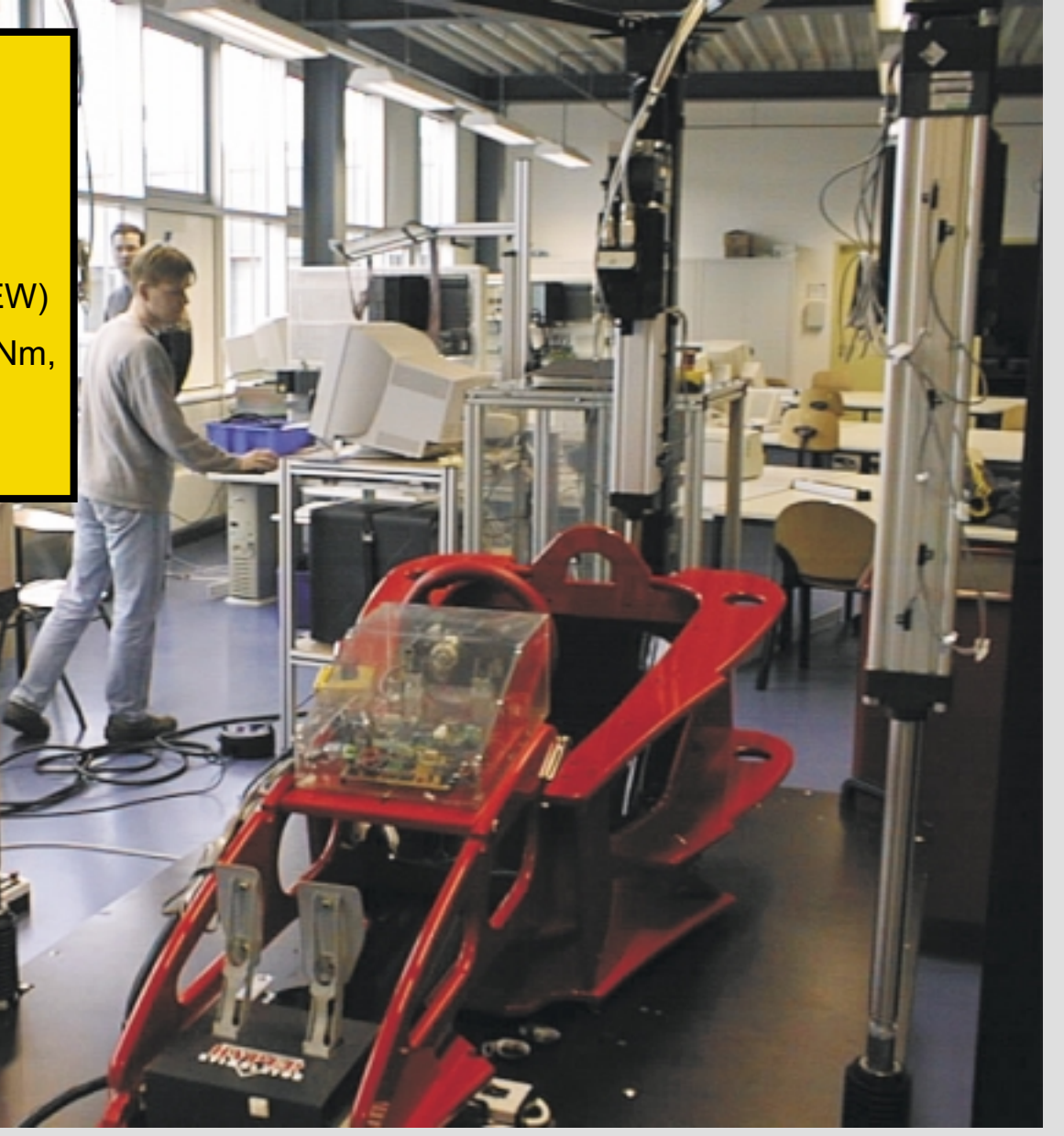

### **Benutzerdefinierte Systemblöcke (User-DLLs) Benutzerdefinierte Systemblöcke (User-DLLs)**

#### **Schnittstellenkonzept Schnittstellenkonzept**

### **Grundstruktur der Schnittstelle**

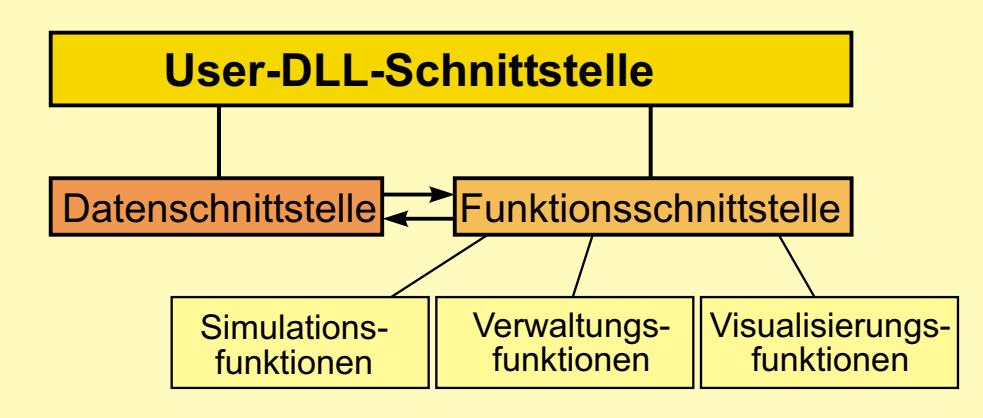

#### **Wesentliche Leistungsmerkmale:**

- ▶ Bis zu 32 Parameter pro Block- und **Datentyp**
- Automatische Erstellung eines **Parameterdialogs**
- ▶ User-DLL-Experte

...

#### **Vorteile des User-DLL-Konzeptes**

- praktisch alle Windows-Entwicklungswerkzeuge (Pascal, C, C++, Visual Basic, Delphi) einsetzbar!  $\bigoplus$   $\;\;\;$  DLLs sind  $\;$  sprachübergreifend
- $\bf \Theta$  DLLs sind **autarke Module,** die getrennt vom Hauptprogramm compiliert werden einfache **Wartung**
- DLLs enthalten echten erheblicher Geschwindigkeitsvorteil **ausführbaren Code** gegenüber Makrosprache **+**
- **DLLs werden nur <b>einmal geladen** (gemeinsames Datensegment) geringer **Speicherplatzbedarf +**

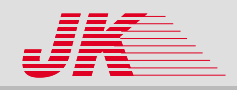

# **Reglerentwurf mit WinFACT Reglerentwurf mit WinFACT**

**Das PID Design Center** 

#### **Leistungsmerkmale**

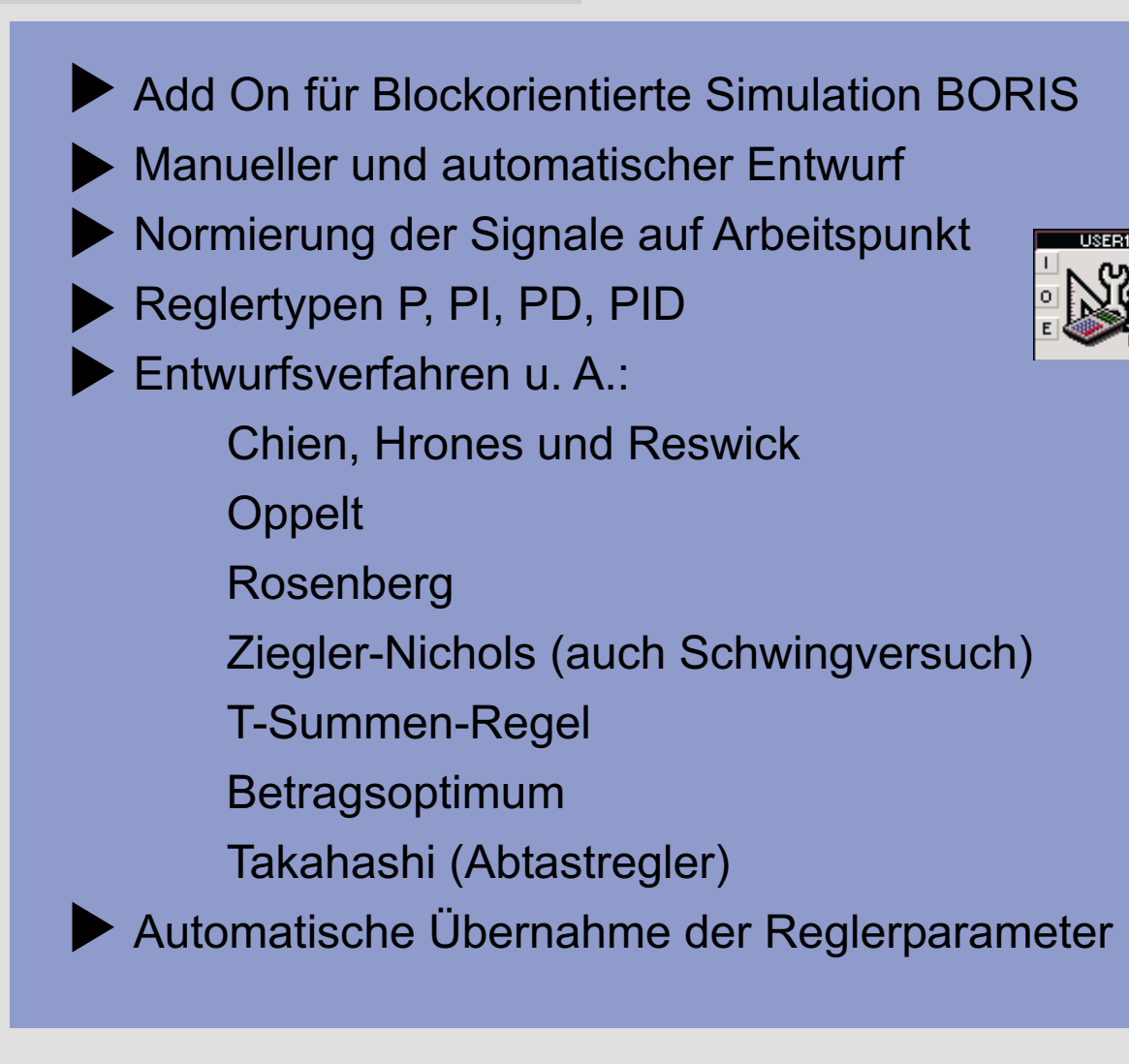

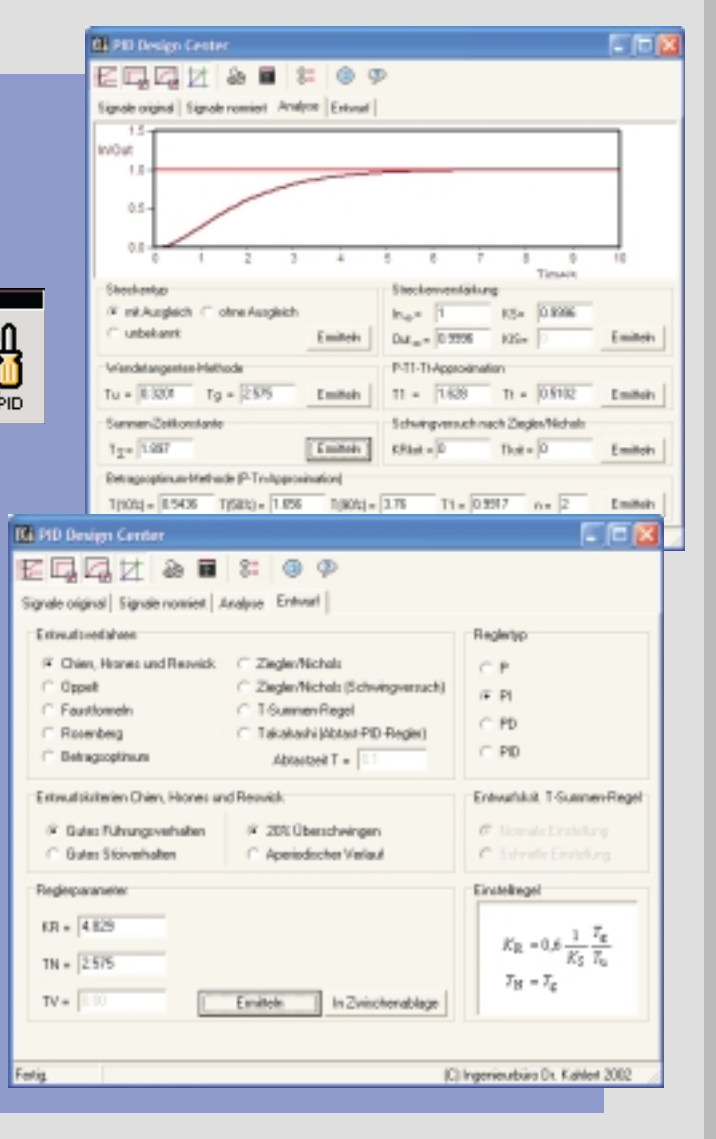

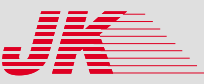

# **Flexible Animation Builder (FAB) Flexible Animation Builder (FAB)**

### **Leistungsmerkmale Leistungsmerkmale**

#### **Anwendungsbereiche**

- Einfache bis komplexe Prozeßvisualisierungen
- Animationen
- Interaktive Bedienoberflächen

#### **Leistungsmerkmale**

- Entwurf ohne Programmierkenntnisse möglich
- Beliebig viele Visualisierungsfenster parallel
- Online- und Offline-Entwurf
- Funktionalität unmittelbar überprüfbar
- Bis zu 50 Blockein- und -ausgänge
- Frei konfigurierbare Zähler für spezielle Anwendungen

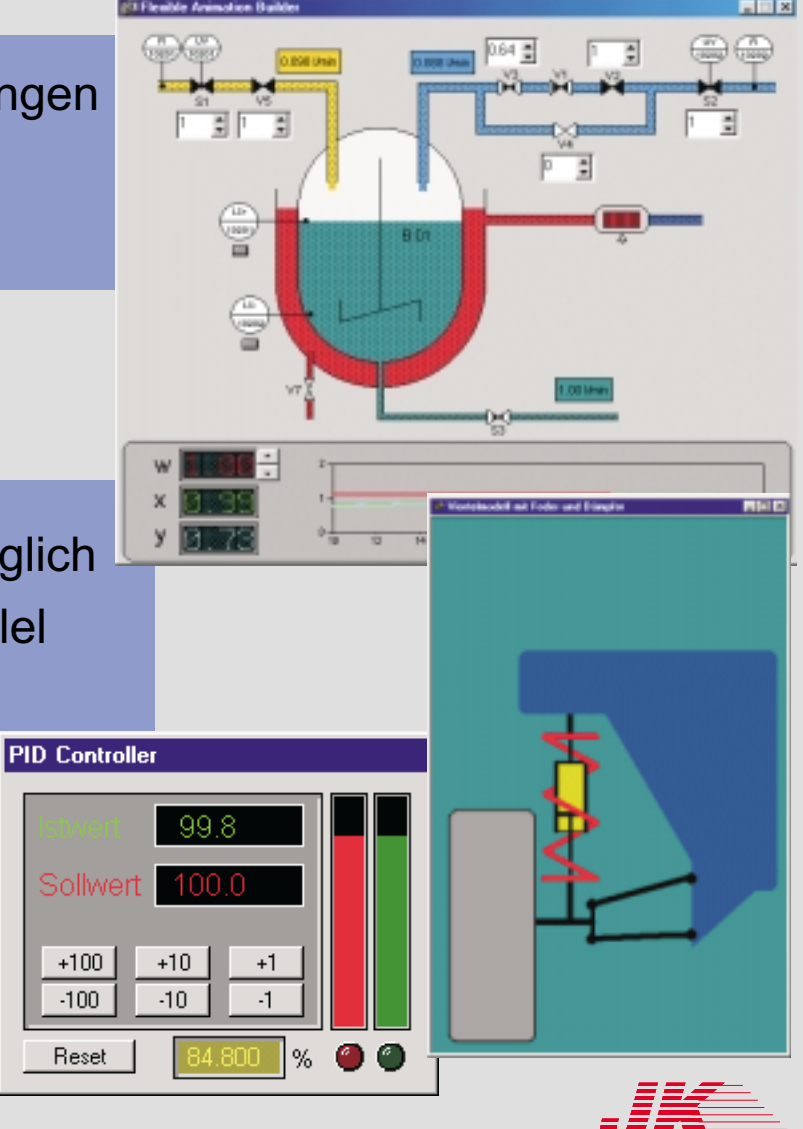

# **Flexible Animation Builder (FAB) Flexible Animation Builder (FAB)**

### **Konfigurierung Konfigurierung**

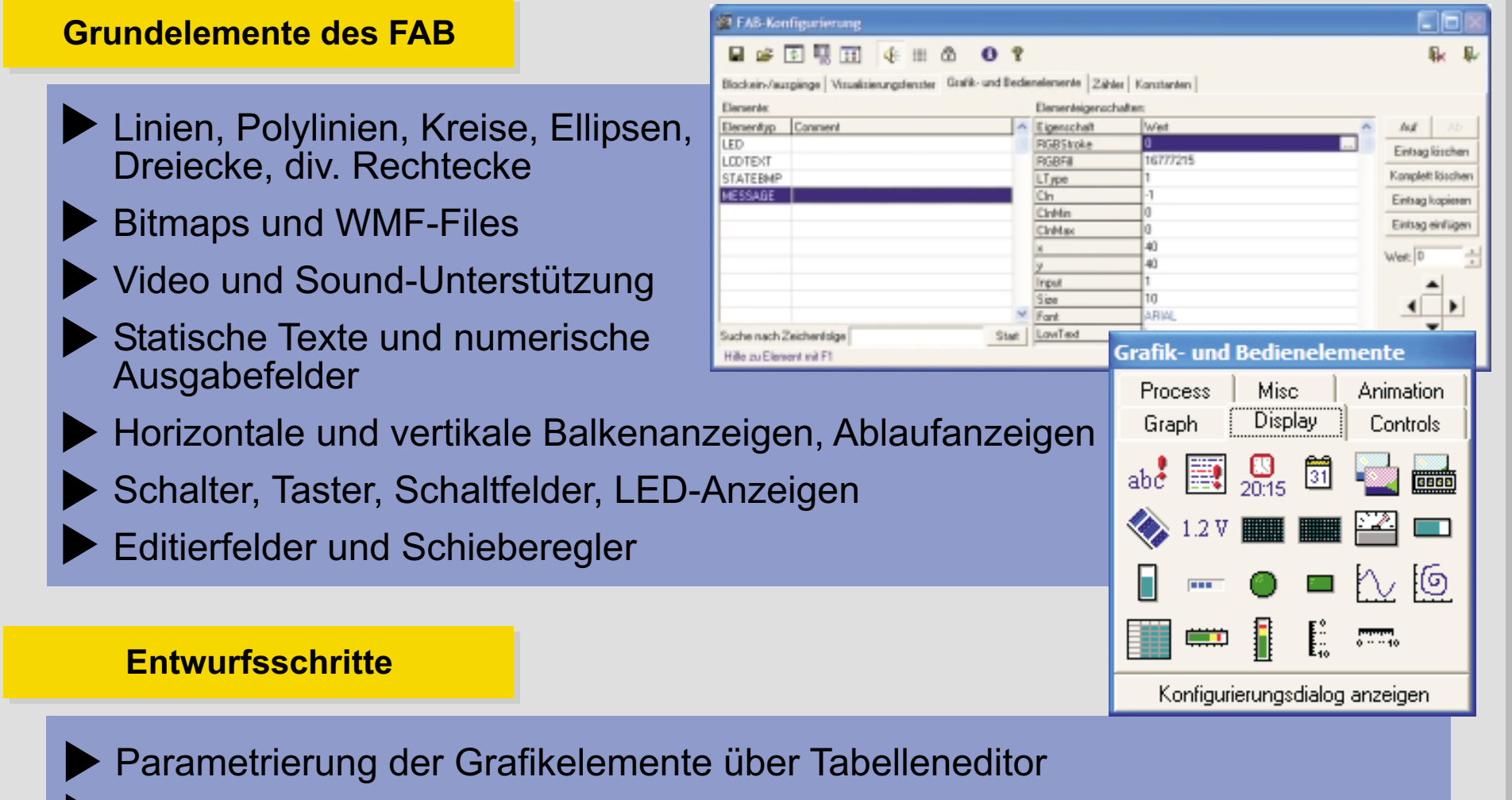

- Ankopplung von Elementeigenschaften an Blockein-/-ausgänge
- Fensterkoordinaten wahlweise absolut oder relativ

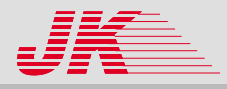

# **Flexible Animation Builder (FAB) Flexible Animation Builder (FAB)**

### **Erstellung kompletter Benutzeroberflächen Erstellung kompletter Benutzeroberflächen**

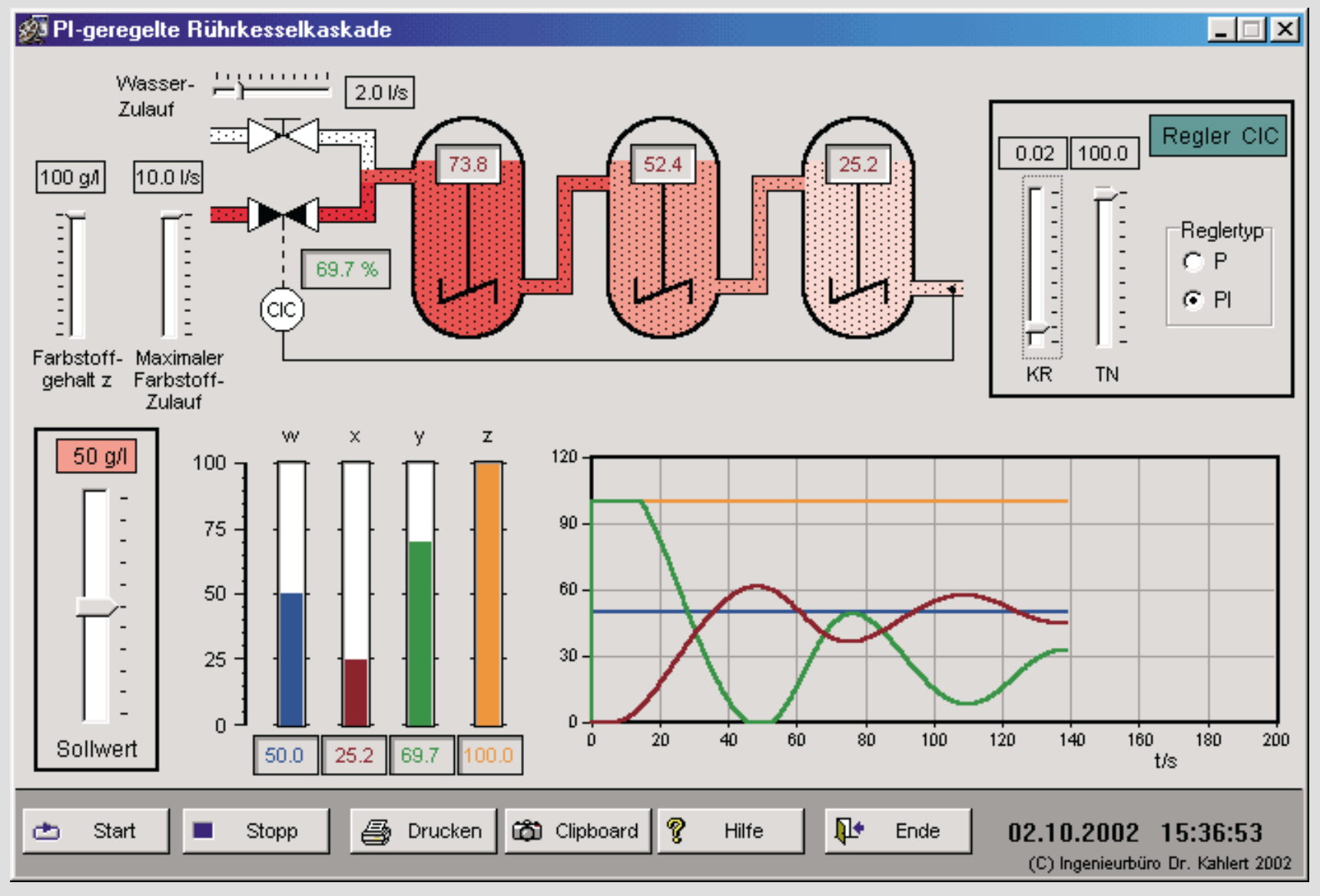

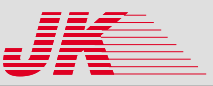

# **Vergleich mit Konkurrenzprodukten Vergleich mit Konkurrenzprodukten**

Vorteile von WinFACT 98 gegenüber vergleichbaren Tools

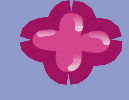

Günstiger Einstiegspreis

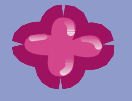

Schnelle Einarbeitung durch komfortable Benutzeroberfläche

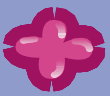

Breites Spektrum an Einsatzgebieten (auch nichttechnisch!)

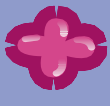

Hohe Simulationsgeschwindigkeit

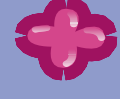

Einfache Erweiterbarkeit durch benutzerdefinierte Blöcke (auch zur Code-Generierung)

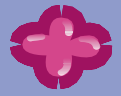

Direkte Einbindung von Fuzzy- und Neuro-Systemen

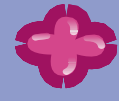

Vielfältige Prozeßschnittstellen (PC-Karten, RS-232, PLS, Bussysteme)

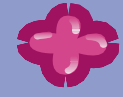

Echtzeitfähigkeit auch mit Low-Cost-Hardware

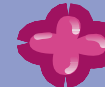

Integrierte Tools zur Prozeßvisualisierung

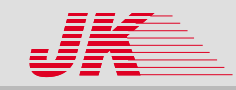

### **Demo-Versionen Demo-Versionen**

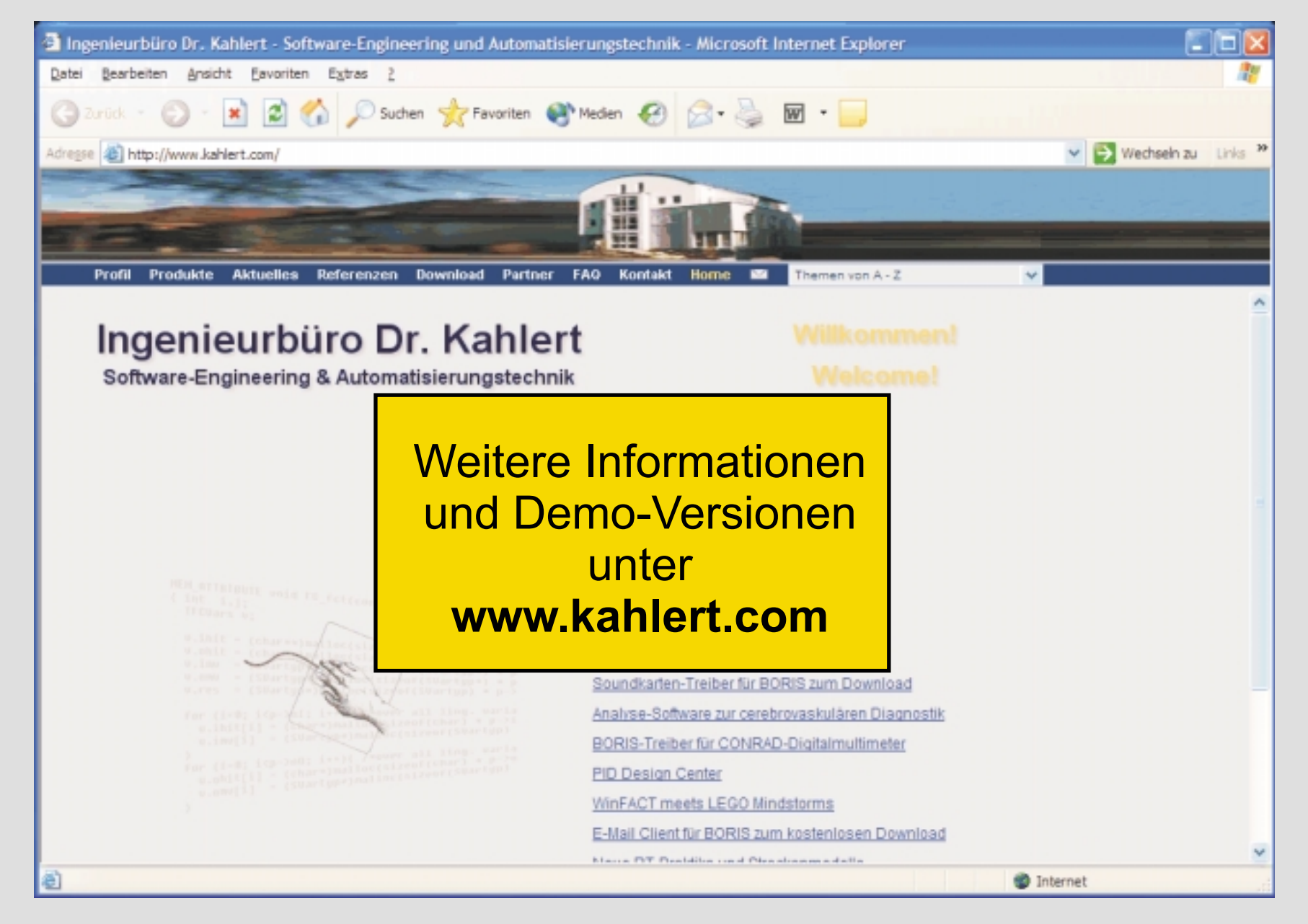